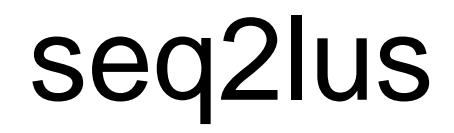

#### A R-package to convert UAS sequences to

#### Longest Uninterupted Stretch (LUS) and bracket format using LUSstrR (lusSTR)

## Update

- The new version utilizes the LUSstrR R-package: <https://github.com/oyvble/LUSstrR>
- LUSstrR is a reimplementation of **lusSTR** (Python)
- The lookup table is not used if LUSstrR is installed
- The bracket/block format (forward direction) is a new option **FWbrack:** Forward\_Strand\_Bracketed\_form)

# Installation (from github)

- ⚫ Requires R (at least v3.0.0)
- Install required R-packages in R: *install.packages(c("gWidgets2tcltk","readxl","devtools"))*
- Install directly from github:

*library(devtools) install\_github("oyvble/seq2lus") install\_github("oyvble/LUSstrR")*

# Opening the GUI

⚫ After installation, run following in commando:

*library(seq2lus);cgui()*

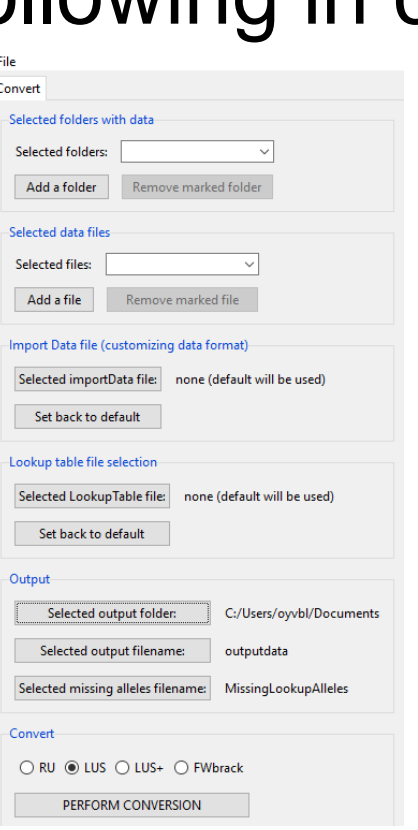

Save settings etc (projectfile)

Select folder(s) with datafiles

Select specific datafile(s)

Allows data to be in another format than by default (data customization): [SampleName Marker Allele1,….]

The excel lookup-file used for conversion (can optionally be selected)

Select where data is saved after conversion (all profiles are stored in one file)  $\sim$ 

Filename for storing nonconverted alleles

Select allele type to convert to -

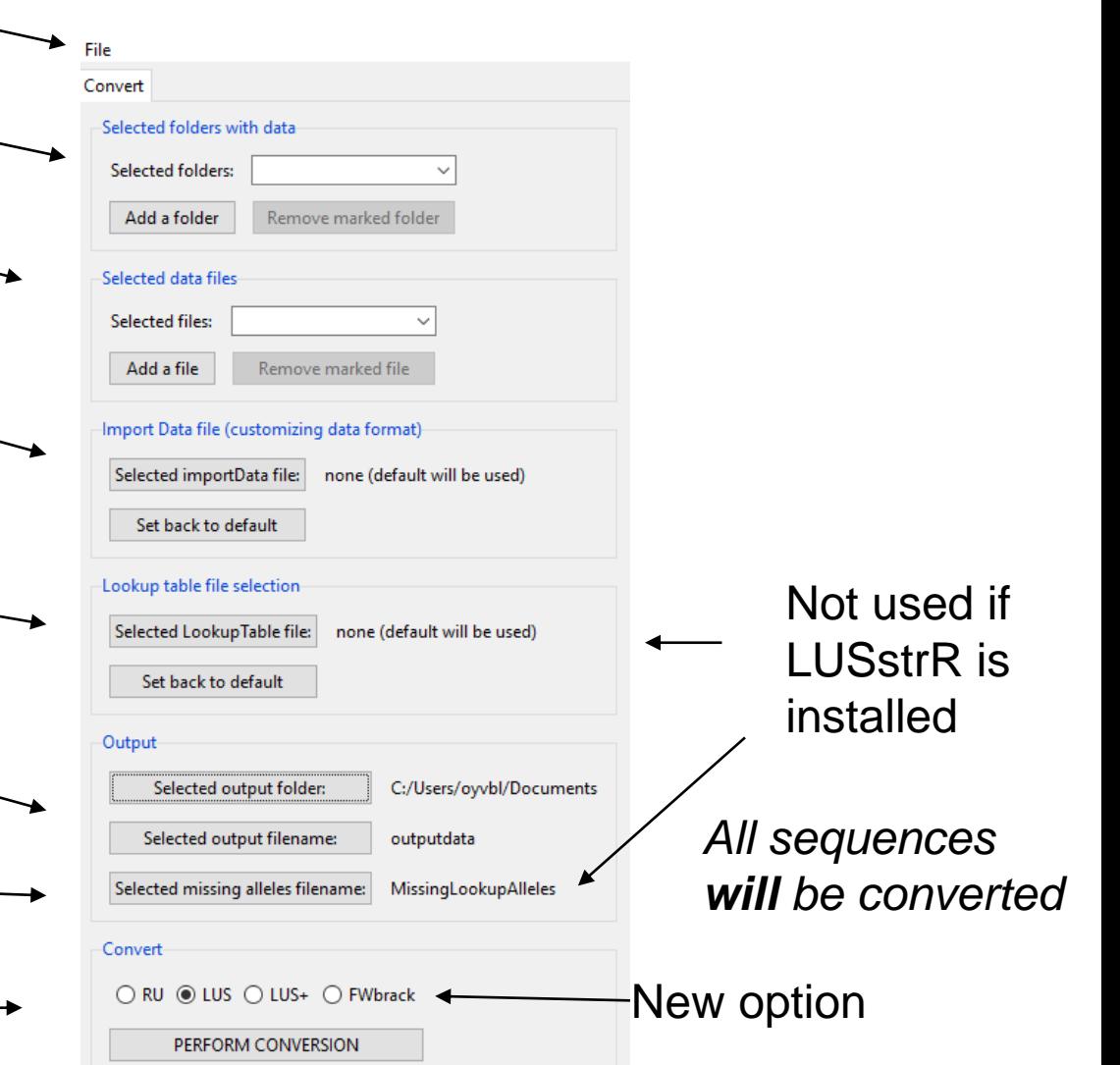

### The converter

- Based on using the "convert" R-function
- A specific allele type is selected (RU, LUS, LUS+, others)
- 1) Takes sequences from the imported data
- 2) New version based on *LUSstrR::convert*
- 3) Otherwise a selected LookupTable file is used (as before)
- 4) Converts all sequences to specified format
	- Adding up Reads if several sequences give same allele type
- 5) Store "converted data" in a single file
- 6) Sequences not found in LookupTable are stored in "missingfile"

### Important notes

- ⚫ Only either evidence profiles or reference profiles can be converted at the same time:
	- − This is because of different data formats
		- ⚫ Evids can have many alleles (with coverage/height columns)
		- ⚫ Refs only have two allele columns

- Settings will be remembered once selected
- Settings can be stored as a project file

# Default data import

⚫ The evid-data returned by the function importData must be in one of the two specific formats:

− "Wide-format":

[SampleName Marker Allele1 Allele2…Height1 Height2…]

− "Long-format":

[SampleName Marker Allele Height]

"Covarage" instead of "Height" is accepted as name.

## Customized data import

It's possible to create your own importData function and store it an R-script which is selected at "Select importData file"

- − The function MUST return one of the formats from the previous slide.
- − Example of importFiles to read from an UAS excel report is found in the installation folder:
- ~\R-installation\seq2lus\importData\_UAS...R

#### References

- 1. R.S. Just, J.A. Irwin, Use of the LUS in sequence allele designations to facilitate probabilistic genotyping of NGS-based STR typing results, Forensic. Sci. Int.: Genet. 34 (2018) 197-205.
- 2. R.S. Just, J. Le, J.A. Irwin, LUS+: Extension of the LUS designator concept to differentiate most sequence alleles for 27 STR loci, Forensic Sci Int.: Reports 2 (2020) 100059
- 3. K.B. Gettings, L.A. Borsuk, D. Ballard, M. Bodner, B. Budowle, L. Devesse, et al., STRSeq: A catalog of sequence diversity at human identification Short Tandem Repeat loci, Forensic. Sci. Int.: Genet. 31 (2017) 111-117.